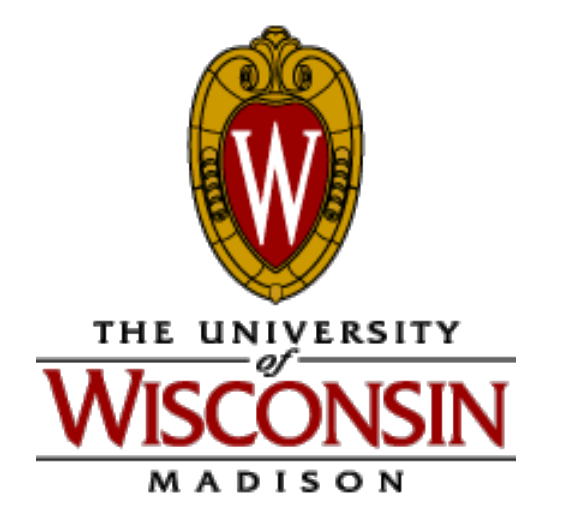

### ECE/CS 552: Instruction Sets – MIPS

© Prof. Mikko Lipasti

Lecture notes based in part on slides created by Mark Hill, David Wood, Guri Sohi, John Shen and Jim Smith

# Instructions (252/354 Review)

Instructions are the "words" of a computer

Instruction set architecture (ISA) is its vocabulary

This defines most of the interface to the processor (not quite everything)

Implementations can and do vary

Intel 486->Pentium->P6->Core Duo->Core i7

## Instruction Sets

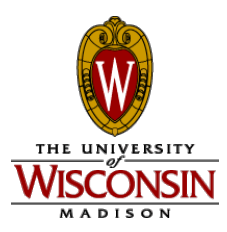

MIPS/MIPS-like ISA used in 552 Simple, sensible, regular, easy to design CPU Most common: x86 (IA-32) and ARM x86: Intel Pentium/Core i7, AMD Athlon, etc. ARM: cell phones, embedded systems Others:

PowerPC (IBM servers) SPARC (Sun)

We won't write programs in this course

#### Forecast

- Basics
- Registers and ALU ops
- Memory and load/store
- Branches and jumps
- Addressing modes

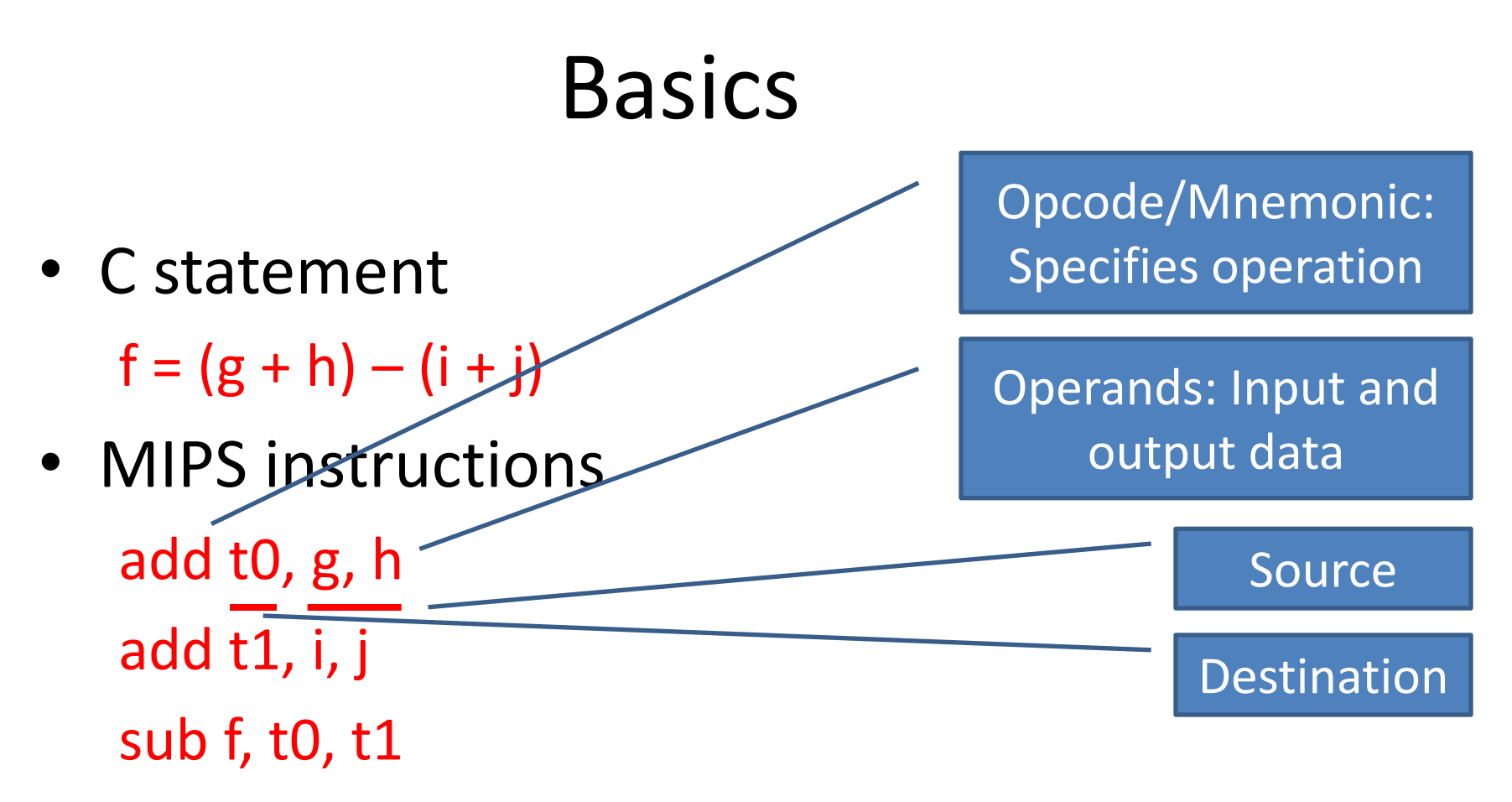

• Multiple instructions for one C statement

## Why not bigger instructions?

- Why not " $f = (g + h) (i + j)$ " as one instruction?
- Church's thesis: A very primitive computer can compute anything that a fancy computer can compute – you need only logical functions, read and write memory, and data-dependent decisions
- Therefore, ISA selected for practical reasons:
	- Performance and cost, not computability
- Regularity tends to improve both
	- E.g. H/W to handle arbitrary number of operands is complex and slow and UNNECESSARY

## Registers and ALU ops

- MIPS: Operands are registers, not variables
	- $-$  add \$8, \$17, \$18
	- $-$  add \$9, \$19, \$20
	- $-$  sub \$16, \$8, \$9
- MIPS has 32 registers \$0-\$31
- $$8$  and  $$9$  are temps,  $$16$  is f,  $$17$  is g,  $$18$  is h,  $$19$ is i and \$20 is j
- MIPS also allows one constant called "immediate" – Later we will see immediate is restricted to 16 bits

#### Registers and ALU

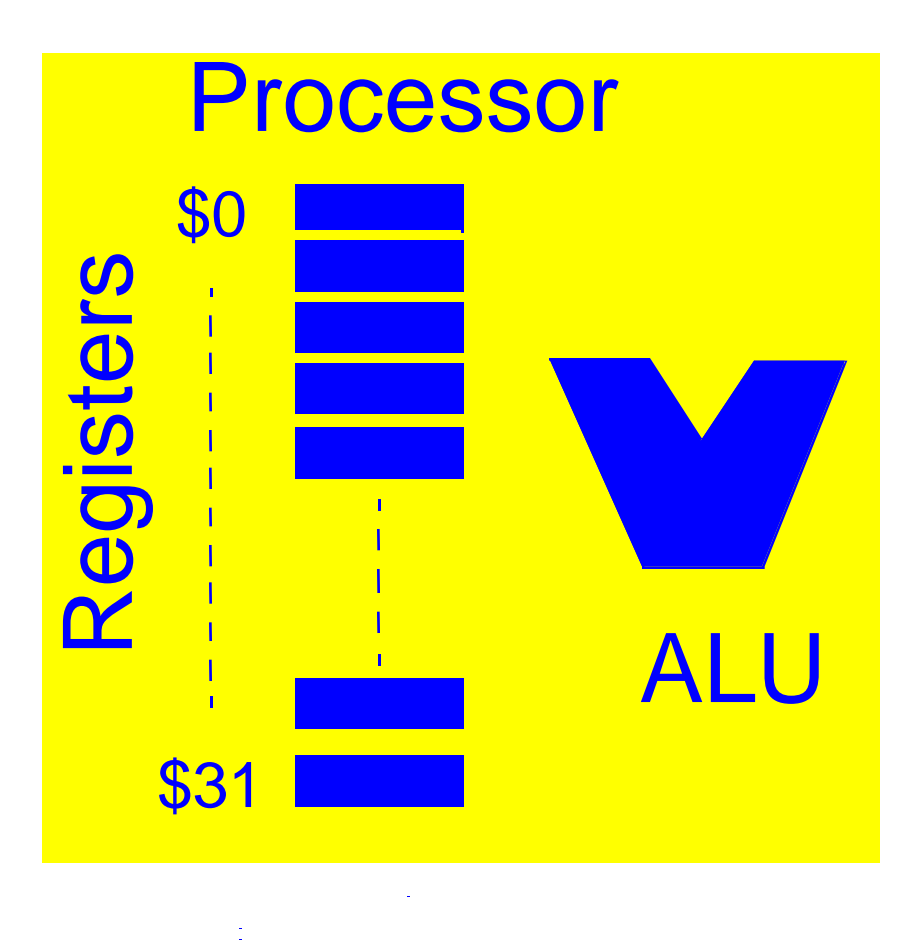

# ALU ops

- Some ALU ops:
	- add, addi, addu, addiu (immediate, unsigned)
	- $-$  sub  $\ldots$
	- mul, div wider result
		- $\cdot$  32b x 32b = 64b product
		- 32b / 32b = 32b quotient and 32b remainder
	- and, andi
	- or, ori
	- sll, srl
- Why registers?
	- $-$  Short name fits in instruction word:  $log<sub>2</sub>(32)$  = 5 bits
- But are registers enough?

## Memory and Load/Store

- Need more than 32 words of storage
- An array of locations M[j] indexed by j
- Data movement (on words or integers)
	- Load word for register <= memory lw \$17, 1002 # get input g
	- Store word for register => memory sw \$16, 1001 # save output f

## Memory and load/store

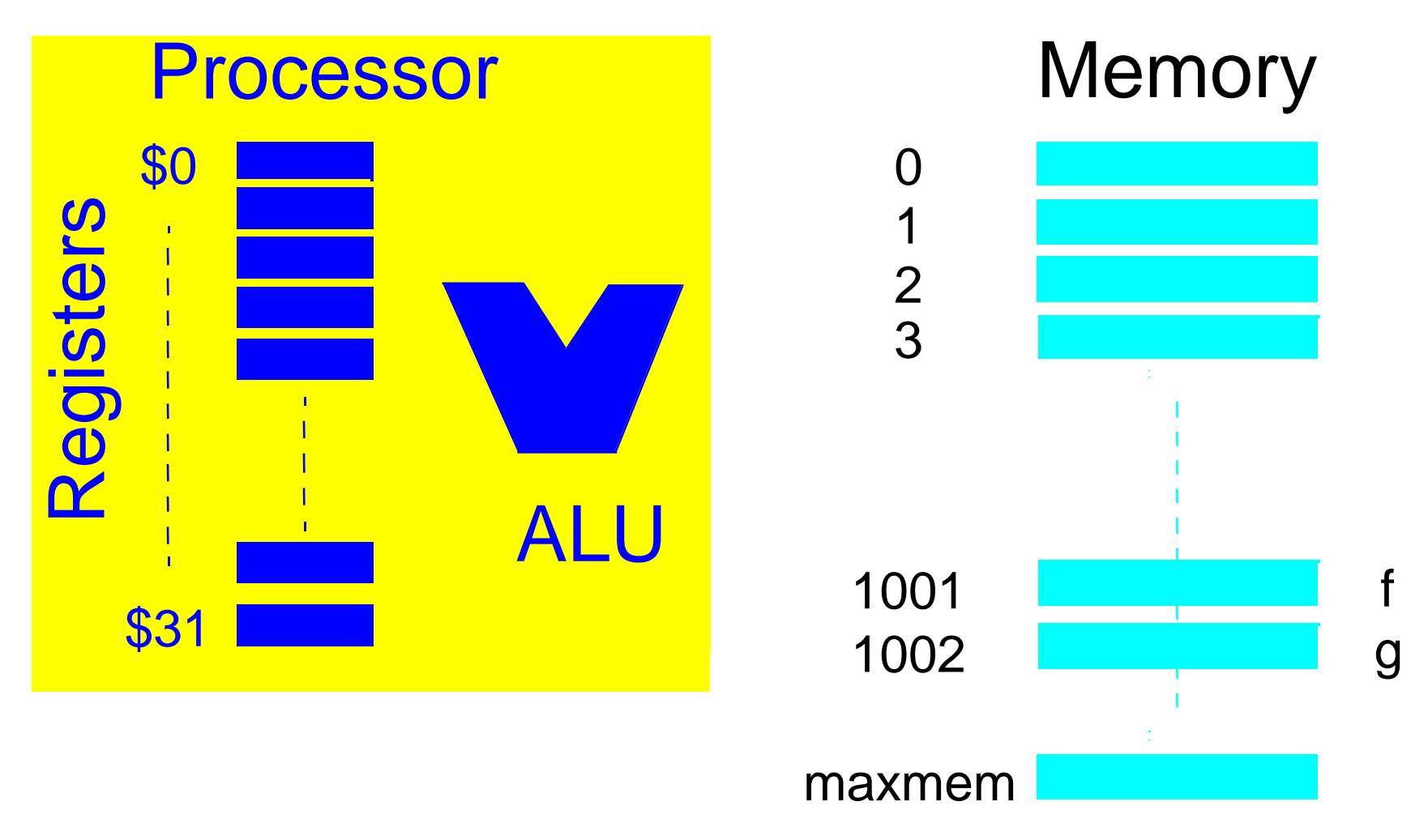

# Memory and load/store

• Important for arrays

 $A[i] = A[i] + h$ 

# \$8 is temp, \$18 is h, \$21 is (i x 4)

# Astart is &A[0] is 0x8000

lw \$8, Astart(\$21) # or 8000(\$21)

add \$8, \$18, \$8

sw \$8, Astart(\$21)

• MIPS has other load/store for bytes and halfwords

## Memory and load/store

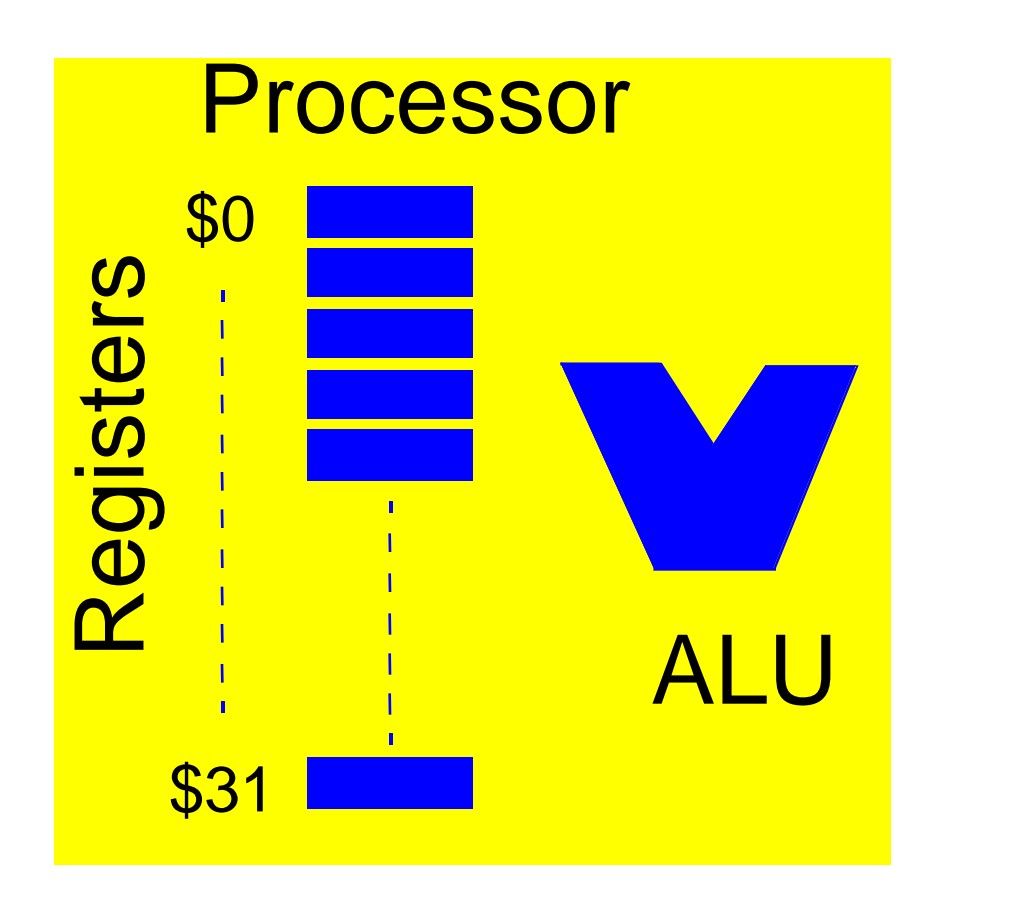

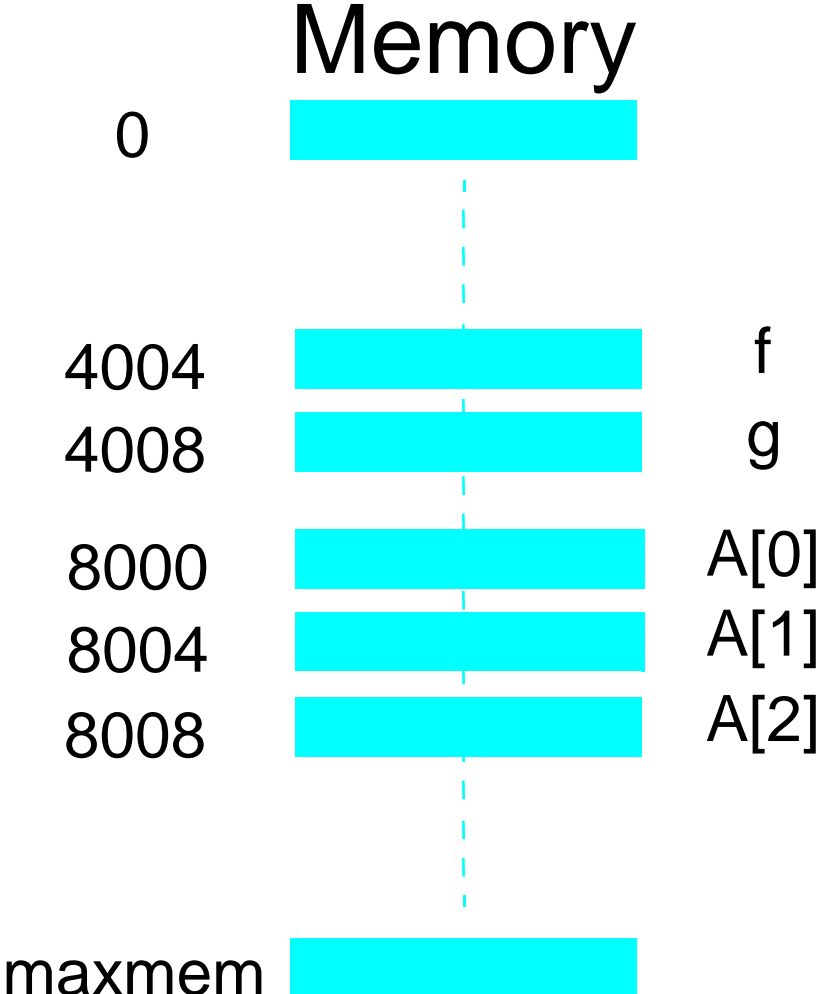

#### Branches and Jumps

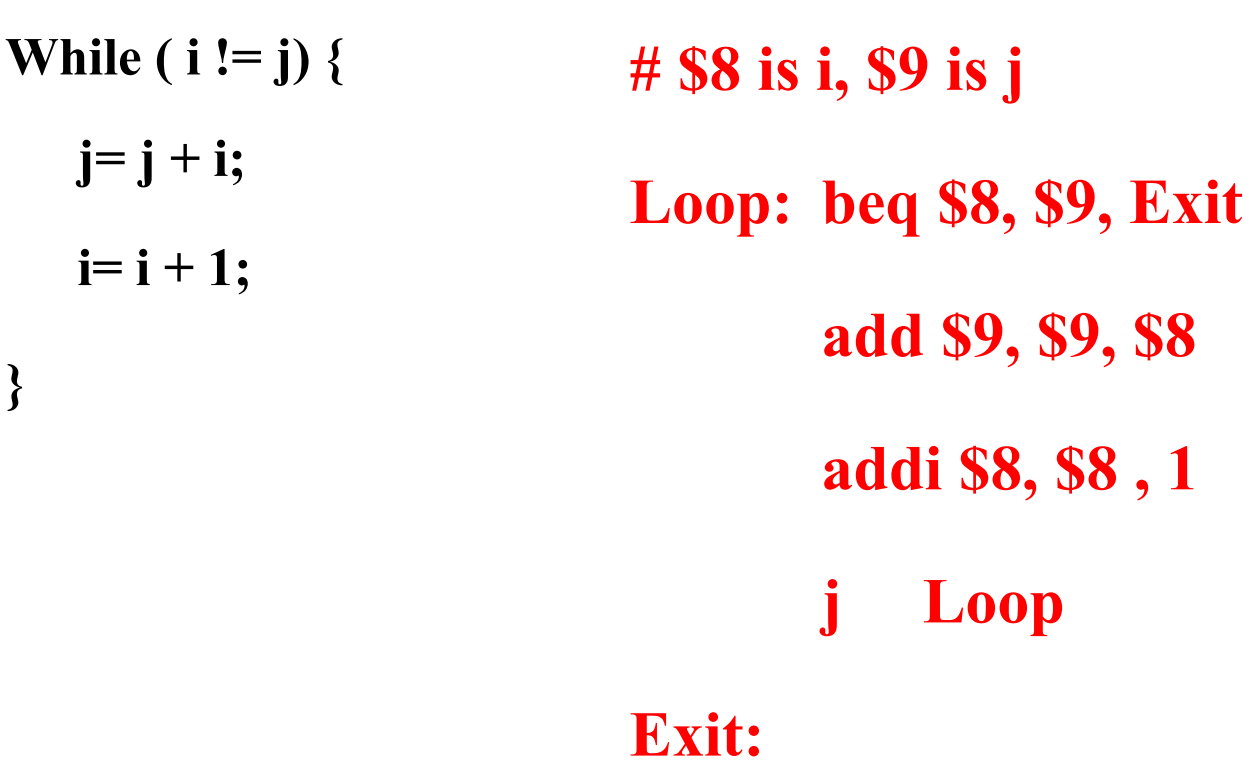

#### Branches and Jumps

- What does beq do really?
	- read \$, read \$9, compare
	- $-$  Set PC = PC + 4 or PC = Target
- To do compares other than = or !=

 $- E.g.$ 

blt \$8, \$9, Target # pseudoinstruction

– Expands to:

slt \$1, \$8, \$9 # \$1==(\$8<\$9)==(\$8-\$9)<0 bne \$1, \$0, Target # \$0 is always 0

#### Branches and Jumps

• Other MIPS branches

**beq \$8, \$9, imm** # if (\$8==\$9) PC = PC + imm << 2 else PC += 4; bne …

slt, sle, sgt, sge

- Unconditional jumps
	- j addr # PC = addr

 $jr$  \$12 # PC = \$12

 $jal addr # $31 = PC + 4; PC = addr;$ 

(used for function calls)

## MIPS Machine Language

- All instructions are 32 bits wide
- Assembly:  $add$  \$1, \$2, \$3
- Machine language:

33222222222211111111110000000000 10987654321098765432109876543210 00000000010000110000100000010000 000000 00010 00011 00001 00000 010000

alu-rr 2 3 1 zero add/signed

- R-format
	- Opc rs rt rd shamt function
	- 6 5 5 5 5 6
- Digression:
	- How do you store the number 4,392,976?
		- Same as add \$1, \$2, \$3
- Stored program: instructions are represented as numbers
	- Programs can be read/written in memory like numbers
- Other R-format: addu, sub, …

- Assembly: lw \$1, 100(\$2)
- Machine: 100011 00010 00001 0000000001100100
	- $\sqrt{2}$  1 100 (in binary)

- I-format
	- Opc rs rt address/immediate
	- $-6$  5 5 16

- I-format also used for ALU ops with immediates
	- addi \$1, \$2, 100
	- 001000 00010 00001 0000000001100100
- What about constants larger than 16 bits
	- Outside range: [-32768, 32767]?

1100 0000 0000 0000 1111?

lui \$4, 12 # \$4 == 0000 0000 1100 0000 0000 0000 0000 0000 ori \$4, \$4, 15 # \$4 == 0000 0000 1100 0000 0000 0000 1111

• All loads and stores use I-format

• beg  $$1, $2, 7$ 

000100 00001 00010 0000 0000 0000 0111 PC = PC + (0000 0111 << 2) # word offset

- Finally, J-format J address Opcode addr 6 26
- Addr is weird in MIPS: addr = 4 MSB of PC  $\frac{1}{4}$  addr  $\frac{1}{00}$

## Summary: Instruction Formats

- R: opcode rs rt rd shamt function
	- 6 5 5 5 5 6
- I: opcode rs rt address/immediate
- J: opcode addr
	- 6 26
- Instruction decode:
	- Read instruction bits

6 5 5 16

– Activate control signals

## Procedure Calls

- Calling convention is part of ABI
	- Caller
		- Save registers
		- Set up parameters
		- Call procedure
		- Get results
		- Restore registers
	- Callee
		- Save more registers
		- Do some work, set up result
		- Restore registers
		- Return
- Jal is special, otherwise just software convention

## Procedure Calls

- Stack: parameters, return values, return address
- Stack grows from larger to smaller addresses (arbitrary)
- \$29 is stack pointer; points just beyond valid data
- Push \$2:

addi \$29, \$29, -4 sw \$2, 4(\$29)

• Pop \$2: lw \$2, 4(\$29) addi \$29, \$29, 4 Procedure Example

Swap(int  $v[i]$ , int k) { int temp =  $v[k]$ ;  $v[k] = v[k+1]$ ;  $v[k+1] =$ temp; }

# \$4 is v[] & \$5 is k -- 1st & 2nd incoming argument  $\#$  \$8, \$9 & \$10 are temporaries that callee can use w/o saving

```
swap: add $9,$5,$5 # $9 = k+k
      add $9,$9,$9 # $9 = k*4
      add $9, $4, $9 \# $9 = v + k*4 = \& (v[k])lw $8,0($9) # $8 = temp = v[k]lw $10,4($9) # $10 = v[k+1]
      sw $10,0(S9) \# v[k] = v[k+1]sw $8,4($9) # v[k+1] = temp
      ir $31 # return
```
- There are many ways of accessing operands
- Register addressing: add \$1, \$2, \$3

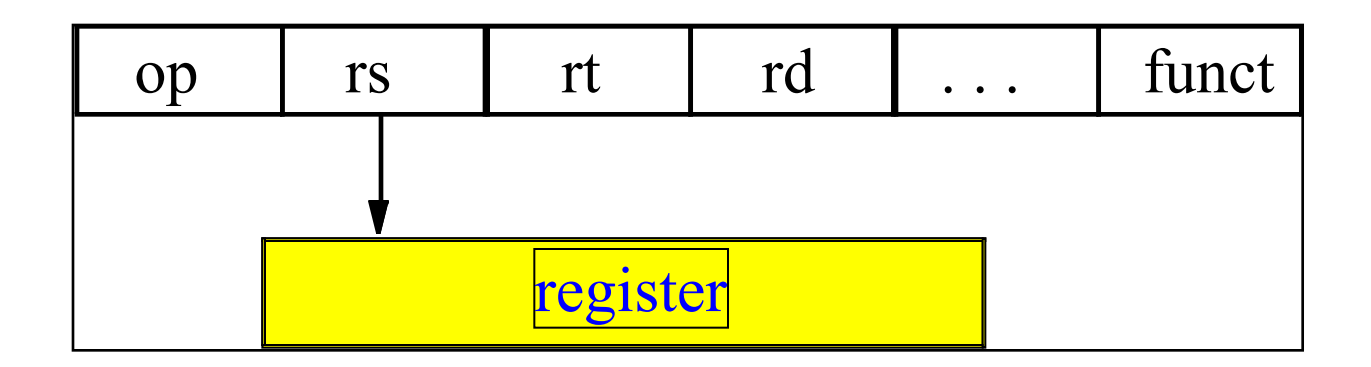

• Base addressing (aka displacement)  $\text{lw } $1, 100 ($2)$ \# $2 == 400, M[500] == 42$ 

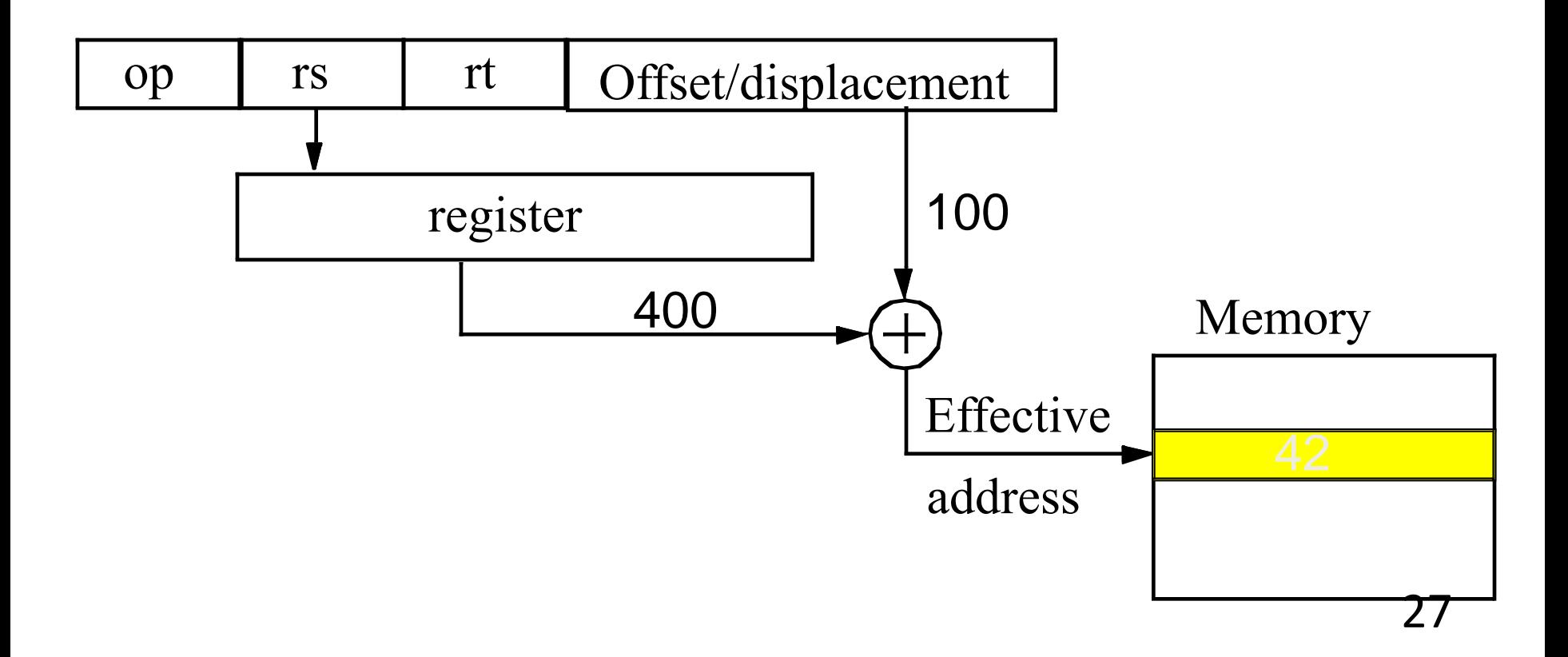

• Immediate addressing addi \$1, \$2, 100

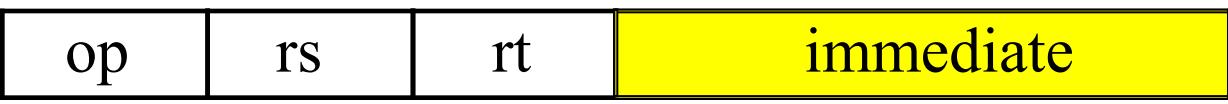

• PC relative addressing beq  $$1, $2, 100$  # if (\$1==\$2) PC = PC + 100

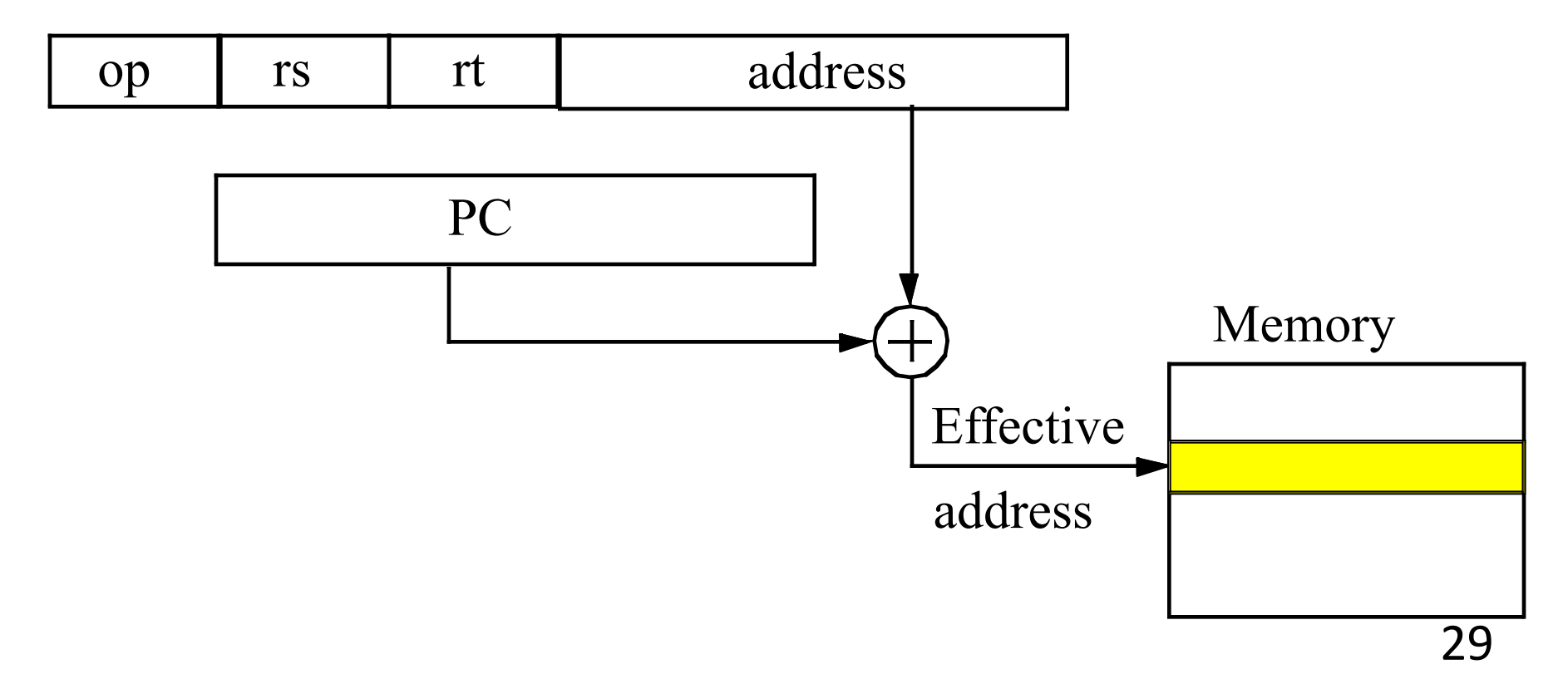

## Summary

- Many options when designing new ISA
	- Backwards compatibility limits options
- Simple and regular makes designers' life easier – Constant length instructions, fields in same place
- Small and fast minimizes memory footprint
	- Small number of operands in registers
- Compromises are inevitable
	- Pipelining should not be hindered
- Optimize for common case

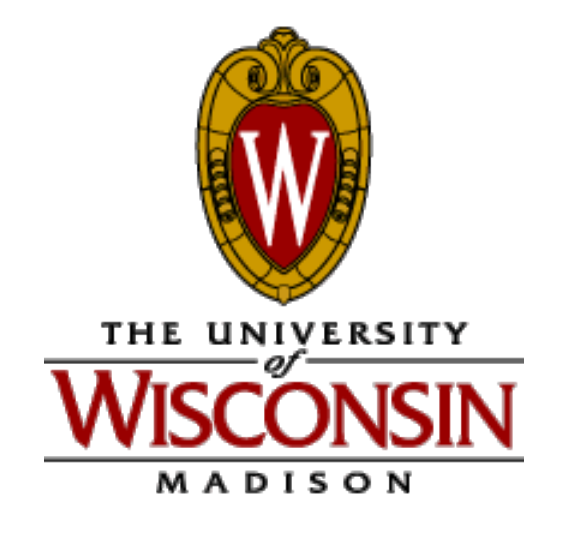

#### ECE/CS 552: Instruction Sets – x86

© Prof. Mikko Lipasti

Lecture notes based in part on slides created by Mark Hill, David Wood, Guri Sohi, John Shen and Jim Smith

## Instruction Sets

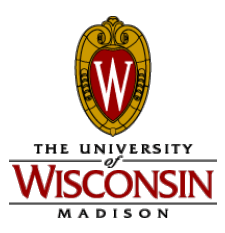

MIPS/MIPS-like ISA used in 552 Simple, sensible, regular, easy to design CPU Most common: x86 (IA-32) and ARM x86: laptops, desktops, servers ARM: smartphones, embedded systems Others: PowerPC (IBM servers) SPARC (Sun)

Example of complex (CISC) ISA: x86

# ISA Tradeoffs

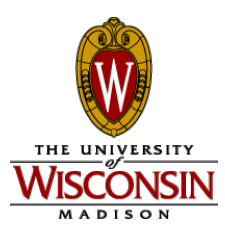

- High-level language "semantic gap"
	- Motivated complex ISA
	- E.g. direct support for function call
		- Allocate stack frame
		- Push parameters
		- Push return address
		- Push stack pointer
		- In reverse order for return
	- Complex addressing modes
		- Arrays, pointers, indirect (pointers to pointers)

# ISA Tradeoffs

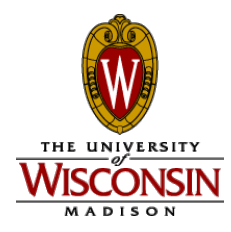

- Compiler technology improved dramatically
- Closed "semantic gap" with software automation
- Enabled better optimization
	- Leaf functions don't need a stack frame
	- Redundant loads/stores to/from memory can be avoided
- No need for direct ISA support for high-level semantics
- "RISC" revolution in 1980s
	- IBM 801 project=>PowerPC, MIPS, SPARC, ARM

## ISA Tradeoffs

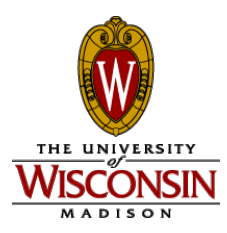

- Minimize what?
	- Instrs/prog x cycles/instr x sec/cycle !!!
- If memory is limited, dense instructions are important
	- Older x86, IBM 360, DEC VAX: CISC ISA are dense
- In 1980s technology, simple ISAs made sense: RISC
	- As technology changes, computer design options change
- For high speed, pipelining and ease of pipelining is important
	- Even CISC can be pipelined effectively (ECE752)
- Legacy support, binary compatibility are key

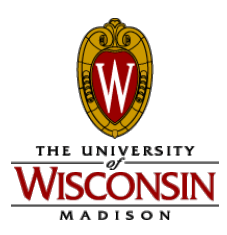

- Not found in MIPS:
	- Indexed: add two registers base + index
	- Indirect: M[M[addr]] two memory references
	- Autoincrement/decrement: add operand size
	- Autoupdate found in PowerPC, PA-RISC
		- Like displacement, but update base register

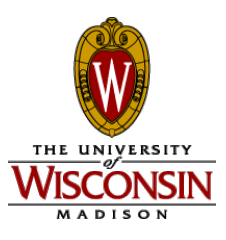

• Autoupdate

lwupdate  $$1,24(52)$  # \$1 = M[\$2+24]; \$2 = \$2 + 24

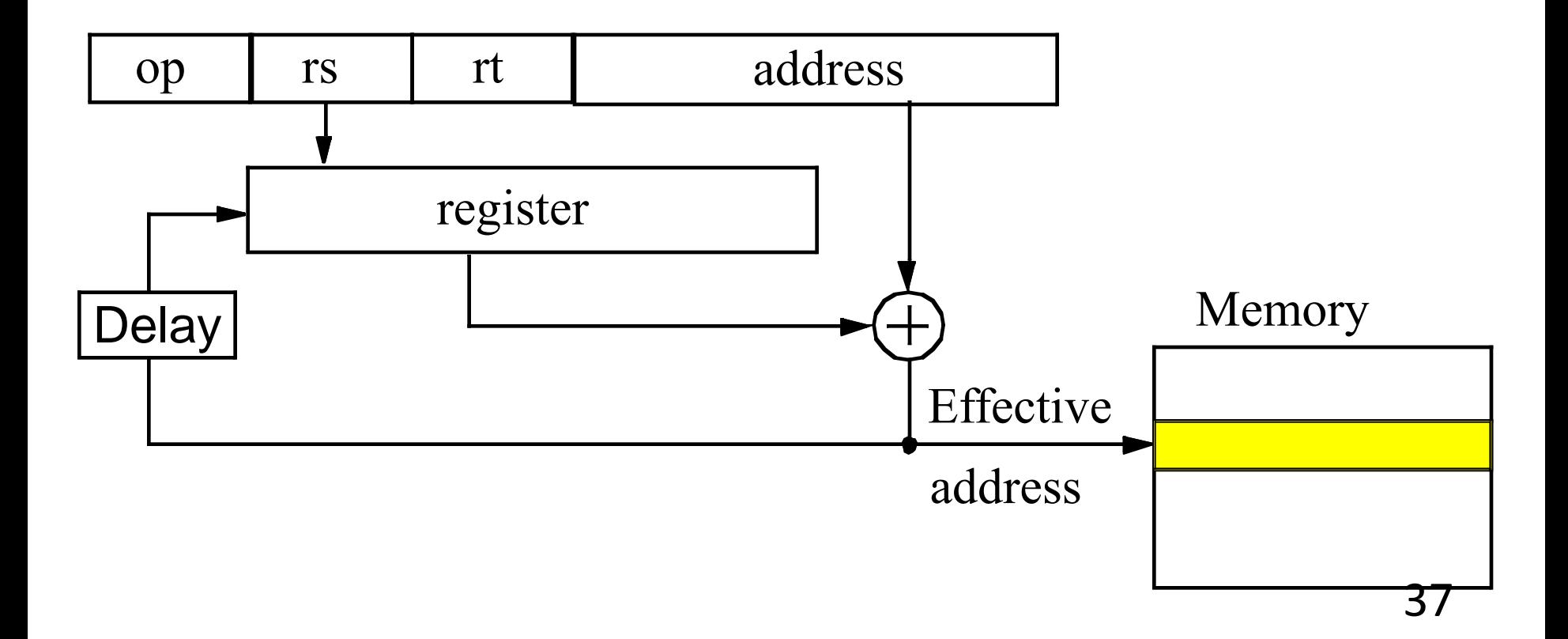

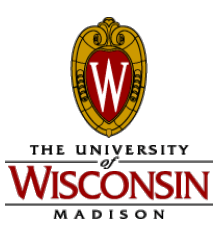

```
for(i=0; i < N, i += 1)
 sum += A[i];
# $7 is sum, $8 is &a[i], $9 is N,$2 is tmp, $3 is i*4
Inner loop: Or:
  lw $2, 0($8) lwupdate $2, 4($8)
  addi $8, $8, 4 add $7, $7, $2
  add $7, $7, $2
Where's the bug? Before loop: sub $8, $8, 4
```
# Some Intel x86 (IA-32) History

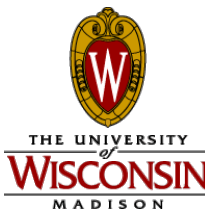

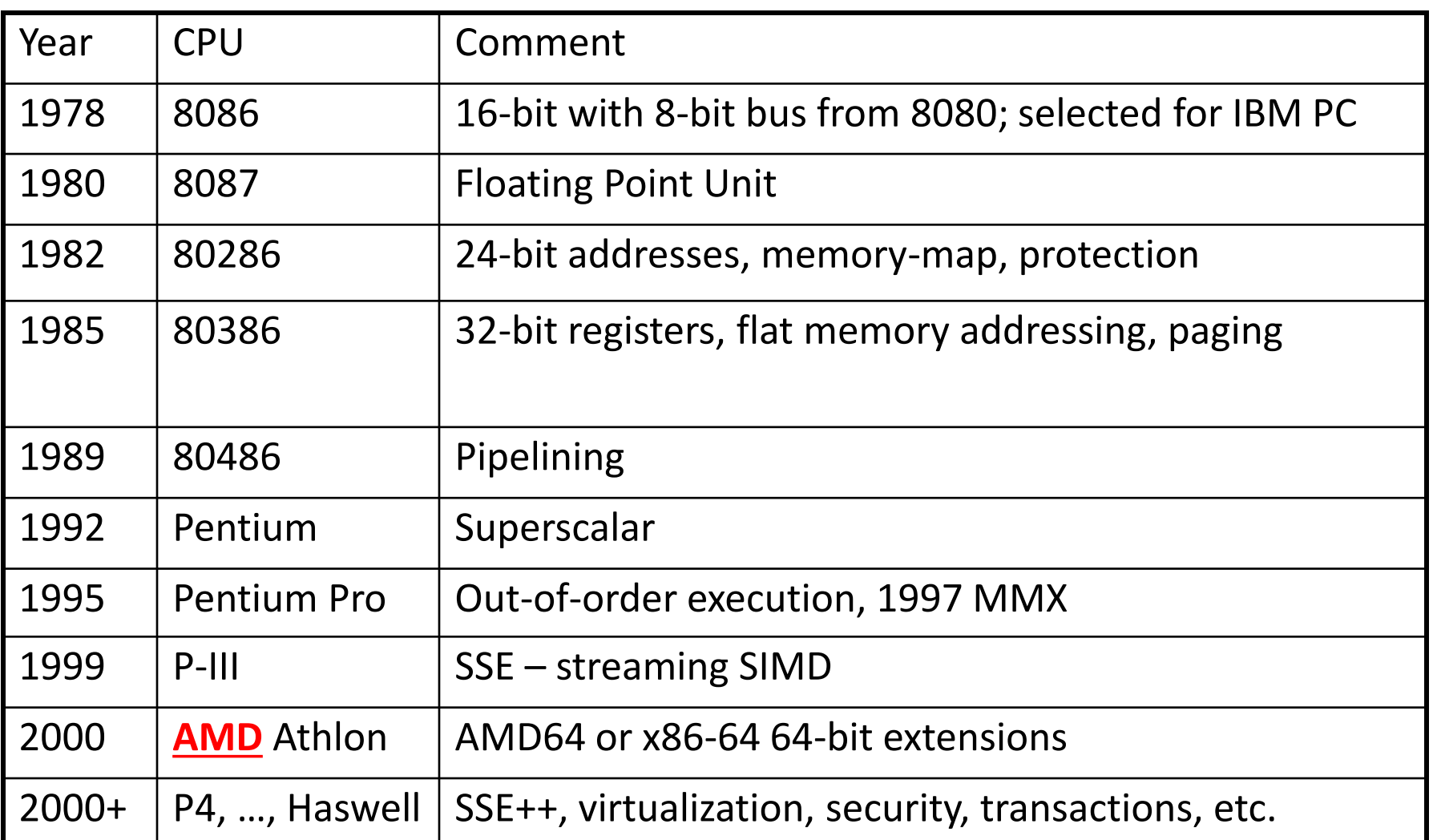

# Intel 386 Registers & Memory

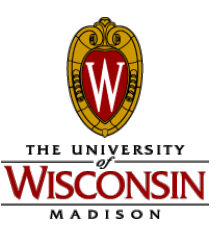

- Registers
	- 8 32b registers (but backward 16b & 8b: EAX, AX, AH, AL)
	- 4 special registers: stack (ESP) & frame (EBP)
	- Condition codes: overflow, sign, zero, parity, carry
	- Floating point uses 8-element stack
- Memory
	- Flat 32b or segmented (rarely used)
	- Effective address =

(base reg + (index reg x scaling factor) + displacement)

## Intel 386 ISA

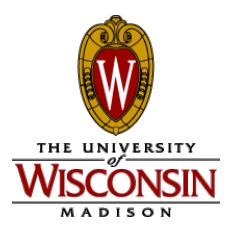

- Two register instructions: src1/dst, src2 reg/reg, reg/immed, reg/mem, mem/reg, mem/imm
- Examples

mov EAX, 23 # 32b 2's C imm 23 in EAX  $neg [EAX+4]$  # M $[EAX+4]$  =  $-M[EAX+4]$ faddp  $ST(7)$ ,  $ST \# ST = ST + ST(7)$ jle label # PC = label if sign or zero flag set

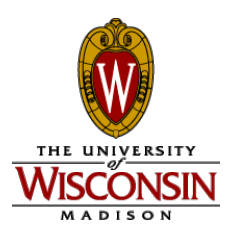

# Intel 386 ISA cont'd

- Decoding nightmare
	- Instructions 1 to 17 bytes
	- Optional prefixes, postfixes alter semantics
		- AMD64 64-bit extension: prefix byte
	- Crazy "formats"
		- E.g. register specifiers move around
	- But key 32b 386 instructions not terrible
	- Yet entire ISA has to correctly implemented

## Current Approach

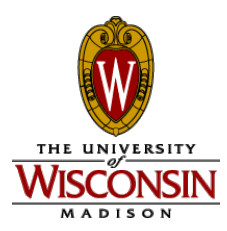

- Current technique used by Intel and AMD
	- Decode logic translates to RISC uops
	- Execution units run RISC uops
	- Backward compatible
	- Very complex decoder
	- Execution unit has simpler (manageable) control logic, data paths
- We use MIPS to keep it simple and clean
- Learn x86 later (if necessary)

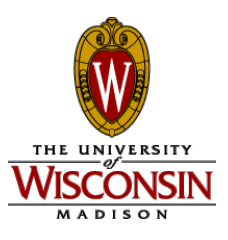

# Complex Instructions

- More powerful instructions not faster
- E.g. string copy
	- Option 1: move with repeat prefix for memory-tomemory move
		- Special-purpose
	- Option 2: use loads/stores to/from registers
		- Generic instructions
- Option 2 can be faster on same machine! (but which code is denser?)

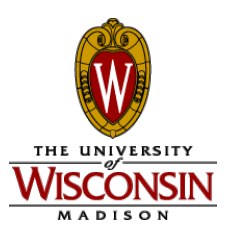

# Aside on "Endian"

- Big endian: MSB at address xxxxxx00 – E.g. IBM, SPARC
- Little endian: MSB at address xxxxxx11
	- E.g. Intel x86
- Mode selectable
	- E.g. PowerPC, MIPS
- Causes headaches for
	- Ugly pointer arithmetic
	- Multibyte datatype transfers from one machine to another

#### Summary – x86

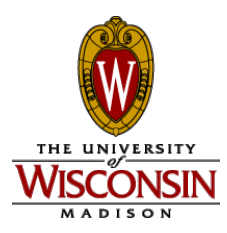

- Not regular
	- Instructions 1-17B in length, optional prefix bytes
- Not simple
	- Prefixes, many addressing modes, complex semantics
- High performance still possible
	- Requires designer cleverness
	- Translate to simple, easy to pipeline operations
	- Much more in ECE 752